# **TolaActivity Documentation**

*Release 1.2*

**TolaData**

**Sep 08, 2017**

# Contents:

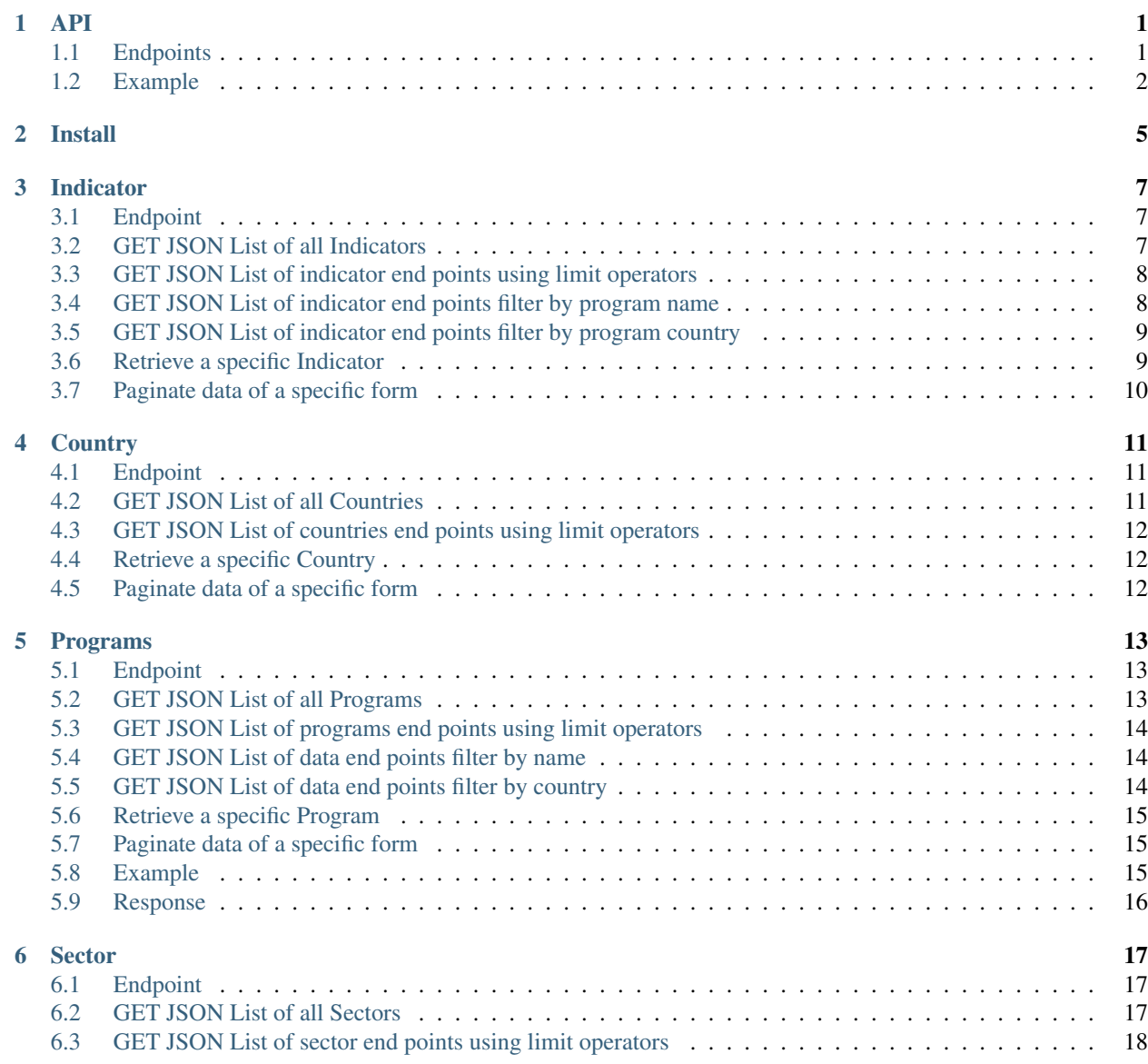

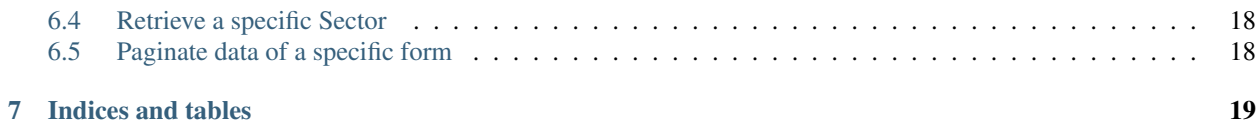

## API

## <span id="page-4-1"></span><span id="page-4-0"></span>**Endpoints**

- "programs": ["http://activity.toladata.io/api/programs/"](http://activity.toladata.io/api/programs/),
- "sector": ["http://activity.toladata.io/api/sector/"](http://activity.toladata.io/api/sector/),
- "projecttype": ["http://activity.toladata.io/api/projecttype/"](http://activity.toladata.io/api/projecttype/),
- "office": ["http://activity.toladata.io/api/office/"](http://activity.toladata.io/api/office/),
- "siteprofile": ["http://activity.toladata.io/api/siteprofile/"](http://activity.toladata.io/api/siteprofile/),
- "country": ["http://activity.toladata.io/api/country/"](http://activity.toladata.io/api/country/),
- "initiations": ["http://activity.toladata.io/api/projectagreements/"](http://activity.toladata.io/api/projectagreements/),
- "tracking": ["http://activity.toladata.io/api/tracking/"](http://activity.toladata.io/api/tracking/),
- "indicator": ["http://activity.toladata.io/api/indicator/"](http://activity.toladata.io/api/indicator/),
- "reportingfrequency": ["http://activity.toladata.io/api/reportingfrequency/"](http://activity.toladata.io/api/reportingfrequency/),
- "tolauser": ["http://activity.toladata.io/api/tolauser/"](http://activity.toladata.io/api/tolauser/),
- "indicatortype": ["http://activity.toladata.io/api/indicatortype/"](http://activity.toladata.io/api/indicatortype/),
- "objective": ["http://activity.toladata.io/api/objective/"](http://activity.toladata.io/api/objective/),
- "disaggregationtype": ["http://activity.toladata.io/api/disaggregationtype/"](http://activity.toladata.io/api/disaggregationtype/),
- "level": ["http://activity.toladata.io/api/level/"](http://activity.toladata.io/api/level/),
- "externalservice": ["http://activity.toladata.io/api/externalservice/"](http://activity.toladata.io/api/externalservice/),
- "externalservicerecord": ["http://activity.toladata.io/api/externalservicerecord/"](http://activity.toladata.io/api/externalservicerecord/),
- "strategicobjective": ["http://activity.toladata.io/api/strategicobjective/"](http://activity.toladata.io/api/strategicobjective/),
- "stakeholder": ["http://activity.toladata.io/api/stakeholder/"](http://activity.toladata.io/api/stakeholder/),
- "stakeholdertype": ["http://activity.toladata.io/api/stakeholdertype/"](http://activity.toladata.io/api/stakeholdertype/),
- "capacity": ["http://activity.toladata.io/api/capacity/"](http://activity.toladata.io/api/capacity/),
- "evaluate": ["http://activity.toladata.io/api/evaluate/"](http://activity.toladata.io/api/evaluate/),
- "profiletype": ["http://activity.toladata.io/api/profiletype/"](http://activity.toladata.io/api/profiletype/),
- "province": ["http://activity.toladata.io/api/province/"](http://activity.toladata.io/api/province/),
- "district": ["http://activity.toladata.io/api/district/"](http://activity.toladata.io/api/district/),
- "adminlevelthree": ["http://activity.toladata.io/api/adminlevelthree/"](http://activity.toladata.io/api/adminlevelthree/),
- "village": ["http://activity.toladata.io/api/village/"](http://activity.toladata.io/api/village/),
- "contact": ["http://activity.toladata.io/api/contact/"](http://activity.toladata.io/api/contact/),
- "documentation": ["http://activity.toladata.io/api/documentation/"](http://activity.toladata.io/api/documentation/),
- "collecteddata": ["http://activity.toladata.io/api/collecteddata/"](http://activity.toladata.io/api/collecteddata/),
- "tolatable": ["http://activity.toladata.io/api/tolatable/"](http://activity.toladata.io/api/tolatable/),
- "disaggregationvalue": ["http://activity.toladata.io/api/disaggregationvalue/"](http://activity.toladata.io/api/disaggregationvalue/),
- "projectagreements": ["http://activity.toladata.io/api/projectagreements/"](http://activity.toladata.io/api/projectagreements/),
- "loggedusers": ["http://activity.toladata.io/api/loggedusers/"](http://activity.toladata.io/api/loggedusers/),
- "checklist": ["http://activity.toladata.io/api/checklist/"](http://activity.toladata.io/api/checklist/),
- "organization": ["http://activity.toladata.io/api/organization/"](http://activity.toladata.io/api/organization/),

## <span id="page-5-0"></span>**Example**

:: curl -H "Authorization: Token adkai39a9sdfj239m0afi2" [https://activity.toladata.io/api/programs/](https://activity.toladata.io/api/programs){{id}}/'

GET /api/programs/

HTTP 200 OK Allow: GET, POST, OPTIONS Content-Type: application/json Vary: Accept

### **Response**

 $\lceil$ 

```
{
 "url": "http://activity.toladata.io/api/programs/1/",
 "gaitid": "1001",
 "name": "Financial Assistance to Affected Communities",
 "funding_status": "Funded",
 "cost_center": "12345",
 "description": "DFID Funded Cash Emergency Distribution Program",
 "create_date": "2017-02-22T18:25:37Z",
 "edit_date": "2017-06-26T15:05:39Z",
 "budget_check": true,
 "public_dashboard": true,
  "fund_code": [],
  "sector": [
      "http://activity.toladata.io/api/sector/31/",
     "http://activity.toladata.io/api/sector/32/"
 ],
  "country": [
      "http://activity.toladata.io/api/country/1/"
```

```
],
  "user_access": []
},
...
```
]

## Install

#### <span id="page-8-0"></span><http://toladata.github.io/TolaActivity>

TolaActivity extends the functionality of TolaData to include a set of forms and reports for managing project activities for a Program. It includes workflow for approving and completing projects as well as sharing the output data.

TolaActivity functionality <http:www.github.com/toladata/TolaAcitivty> is intended to allow importing and exporting of project specific data from 3rd party data sources or excel files.

## Configuration Ensure that the configuration files (*.secret*, *.secret.yml*) are in the *config* folder.

## To deploy changes in activity servers Once all your changes have been commited to the repo, and before pushing them, run: *. travis.sh*

## To deploy locally Run the following commands from the root of this repository:

- *docker-compose build*
- *docker-compose up*

## USING virtualenv (Install virtualenv) pip install virtualenv

# Create Virtualenv virtualenv —no-site-packages venv \* use no site packages to prevent virtualenv from seeing your global packages

. venv/bin/activate \* allows us to just use pip from command line by adding to the path rather then full path

##Activate Virtualenv source venv/bin/activate

## Fix probable mysql path issue (for mac) export PATH=\$PATH:/usr/local/mysql/bin \* or whatever path you have to your installed mysql\_config file in the bin folder of mysql

pip install -r requirements.txt

## Set up DB python manage.py migrate

# Run App If your using more then one settings file change manage.py to point to local or dev file first python manage.py runserver 0.0.0.0:8000 GOOGLE API sudo pip install –upgrade google-api-python-client \* 0's let it run on any local address i.e. localhost,127.0.0.1 etc.

## Indicator

## <span id="page-10-1"></span><span id="page-10-0"></span>**Endpoint**

- "indicator": ["http://activity.toladata.io/api/indicator/"](http://activity.toladata.io/api/indicator/),
- This endpoint provides access to submitted indicators in JSON format.

## <span id="page-10-2"></span>**GET JSON List of all Indicators**

Lists the programs endpoints accessible to requesting user

### **Example**

```
curl -H "Authorization: Token adkai39a9sdfj239m0afi2" https://activity.toladata.io/
˓→api/indicator/
```
### **Response**

```
\overline{a}{
   "url": "http://activity.toladata.io/api/indicator/20/",
   "name": "Number and percent of households using a financial product or service
˓→developed through SimulaKO",
   "number": "3.3",
   "source": "DFID",
   "definition": "Banko accounts opened through TabanKO that enrolled in a new
→financial product developed by SimulaKO and opened by Banko. This does not include,
˓→HH accessing their accounts through the agent network",
   "baseline": "0",
```

```
"lop_target": "7500",
  "means_of_verification": "Banko records",
  "data_collection_method": "reviewing banko reports and data",
 "responsible_person": "Simulako research manager",
 "method_of_analysis": "",
 "information_use": "",
 "comments": "",
 "key_performance_indicator": false,
 "create_date": "2017-02-22T18:26:12Z",
 "edit_date": "2017-02-22T18:26:12Z",
 "notes": null,
 "reporting_frequency": null,
  "sector": "http://activity.toladata.io/api/sector/4/",
  "approved_by": null,
  "approval_submitted_by": null,
  "external_service_record": null,
  "indicator_type": [
     "http://activity.toladata.io/api/indicatortype/1/"
 \frac{1}{2},
 "level": [
     "http://activity.toladata.io/api/level/3/"
 ],
 "objectives": [],
 "strategic_objectives": [],
 "disaggregation": [],
 "program": [
     "http://activity.toladata.io/api/programs/1/"
 ]
},
...
```
## <span id="page-11-0"></span>**GET JSON List of indicator end points using limit operators**

Lists the programs endpoints accesible to the requesting user based on 'start' and/or 'limit' query parameters. Use the start parameter to skip a number of records and the limit parameter to limit the number of records returned.

:: curl -H "Authorization: Token adkai39a9sdfj239m0afi2" <https://activity.toladata.io/api/indicator/?start=5>

```
curl -H "Authorization: Token adkai39a9sdfj239m0afi2" https://activity.toladata.io/
˓→api/indicator/?limit=2
```

```
curl -H "Authorization: Token adkai39a9sdfj239m0afi2" https://activity.toladata.io/
˓→api/indicator/?start=3&limit=4
```
## <span id="page-11-1"></span>**GET JSON List of indicator end points filter by program name**

Lists the data endpoints accessible to requesting user, for the specified program name as a query parameter.

]

### **Example**

```
curl -H "Authorization: Token adkai39a9sdfj239m0afi2" https://activity.toladata.io/
˓→api/indicator/?program_name=Financial Assistance to Affected Communities
```
## <span id="page-12-0"></span>**GET JSON List of indicator end points filter by program country**

Lists the indicator endpoints accessible to requesting user, for the specified program country as a query parameter.

### **Example**

```
curl -H "Authorization: Token adkai39a9sdfj239m0afi2" https://activity.toladata.io/
˓→api/indicator/?program_country_country=Afghanistan
```
## <span id="page-12-1"></span>**Retrieve a specific Indicator**

Provides a list of json submitted data for a specific indicator.

### **Example**

```
curl -H "Authorization: Token adkai39a9sdfj239m0afi2" https://activity.toladata.io/
˓→api/indicator/2
```
### **Response**

#### ::

{ "url": ["http://activity.toladata.io/api/indicator/2/"](http://activity.toladata.io/api/indicator/2/), "name": "Total number of male and female individuals participating in cash transfer programming (CTP)", "number": "1.1", "source": "Mercy Corps", "definition": "This is the total number of individuals included in the program, specifically per activity. For instance, total # of program participants receiving cash transfers, participating in CFW, receiving vouchers, or other activities falling under Early Economic Recovery (EER).", "baseline": "0", "lop\_target": "1300", "means\_of\_verification": "", "data\_collection\_method": "", "responsible\_person": "", "method\_of\_analysis": "", "information\_use": "", "comments": "", "key\_performance\_indicator": true, "create\_date": "2017-02-22T18:26:13Z", "edit\_date": "2017-03-09T04:46:39Z", "notes": "", "re-porting\_frequency": null, "sector": ["http://activity.toladata.io/api/sector/4/"](http://activity.toladata.io/api/sector/4/), "approved\_by": null, "approval\_submitted\_by": null, "external\_service\_record": null, "indicator\_type": [

["http://activity.toladata.io/api/indicatortype/8/"](http://activity.toladata.io/api/indicatortype/8/)

], "level": [

["http://activity.toladata.io/api/level/1/"](http://activity.toladata.io/api/level/1/)

], "objectives": [], "strategic\_objectives": [

["http://activity.toladata.io/api/strategicobjective/1/"](http://activity.toladata.io/api/strategicobjective/1/)

```
], "disaggregation": [], "program": [
```

```
"http://activity.toladata.io/api/programs/1/"
     ]
}
```
# <span id="page-13-0"></span>**Paginate data of a specific form**

Returns a list of json submitted data for a specific form using page number and the number of items per page. Use the page parameter to specify page number and page\_size parameter is used to set the custom page size.

```
curl -H "Authorization: Token adkai39a9sdfj239m0afi2" https://activity.toladata.io/
˓→api/indicator/20.json?page=1&page_size=4
```
## **Country**

## <span id="page-14-1"></span><span id="page-14-0"></span>**Endpoint**

- "country": ["http://activity.toladata.io/api/country/"](http://activity.toladata.io/api/country/),
- This endpoint provides access to submitted countries in JSON format.

## <span id="page-14-2"></span>**GET JSON List of all Countries**

Lists the countries endpoints accessible to requesting user

## **Example**

```
curl -H "Authorization: Token adkai39a9sdfj239m0afi2" https://activity.toladata.io/
˓→api/country/
```
### **Response**

 $\overline{a}$ 

```
{
"url": "http://activity.toladata.io/api/country/1/",
"country": "Afghanistan",
"code": "AF",
"description": "",
"latitude": "34.5333",
"longitude": "69.1333",
"zoom": 5,
"create_date": "2015-02-05T21:21:53Z",
"edit_date": "2015-04-14T17:09:07Z",
```

```
"organization": "http://activity.toladata.io/api/organization/1/"
},
...
```
## <span id="page-15-0"></span>**GET JSON List of countries end points using limit operators**

Lists the programs endpoints accesible to the requesting user based on 'start' and/or 'limit' query parameters. Use the start parameter to skip a number of records and the limit parameter to limit the number of records returned.

:: curl -H "Authorization: Token adkai39a9sdfj239m0afi2" <https://activity.toladata.io/api/country/?start=5>

```
curl -H "Authorization: Token adkai39a9sdfj239m0afi2" https://activity.toladata.io/
˓→api/country/?limit=2
```

```
curl -H "Authorization: Token adkai39a9sdfj239m0afi2" https://activity.toladata.io/
˓→api/country/?start=3&limit=4
```
## <span id="page-15-1"></span>**Retrieve a specific Country**

Provides a list of json submitted data for a specific country

### **Example**

```
curl -H "Authorization: Token adkai39a9sdfj239m0afi2" https://activity.toladata.io/
˓→api/country/2
```
### **Response**

#### ::

]

```
{ "url": "http://activity.toladata.io/api/country/2/", "country": "Pakistan", "code": "PK", "description": "",
     "latitude": "33.6667", "longitude": "73.1667", "zoom": 5, "create_date": "2015-04-14T17:12:49Z",
     "edit_date": "2015-04-14T17:12:49Z", "organization": "http://activity.toladata.io/api/organization/1/"
```
}

## <span id="page-15-2"></span>**Paginate data of a specific form**

Returns a list of json submitted data for a specific form using page number and the number of items per page. Use the page parameter to specify page number and page\_size parameter is used to set the custom page size.

```
curl -H "Authorization: Token adkai39a9sdfj239m0afi2" https://activity.toladata.io/
˓→api/country.json?page=1&page_size=4
```
## Programs

## <span id="page-16-1"></span><span id="page-16-0"></span>**Endpoint**

• "programs": ["http://activity.toladata.io/api/programs/"](http://activity.toladata.io/api/programs/),

This endpoint provides access to submitted programs in JSON format. Where:

• id - the form unique identifier

## <span id="page-16-2"></span>**GET JSON List of all Programs**

Lists the programs endpoints accessible to requesting user

## **Example**

```
curl -H "Authorization: Token adkai39a9sdfj239m0afi2" https://activity.toladata.io/
˓→api/programs/
```
#### **Response**

```
\overline{[}{
    "url": "http://activity.toladata.io/api/programs/1/",
    "gaitid": "1001",
    "name": "Financial Assistance to Affected Communities",
    "funding_status": "Funded",
    "cost_center": "12345",
    "description": "DFID Funded Cash Emergency Distribution Program",
    "create_date": "2017-02-22T18:25:37Z",
```

```
"edit_date": "2017-06-26T15:05:39Z",
    "budget_check": true,
    "public dashboard": true,
    "fund_code": [],
    "sector": [
        "http://activity.toladata.io/api/sector/31/",
        "http://activity.toladata.io/api/sector/32/"
    \frac{1}{2}"country": [
        "http://activity.toladata.io/api/country/1/"
    \frac{1}{2},
    "user_access": []
  },
  ...
]
```
## <span id="page-17-0"></span>**GET JSON List of programs end points using limit operators**

Lists the programs endpoints accesible to the requesting user based on 'start' and/or 'limit' query parameters. Use the start parameter to skip a number of records and the limit parameter to limit the number of records returned.

:: curl -H "Authorization: Token adkai39a9sdfj239m0afi2" <https://activity.toladata.io/api/programs/?start=5>

```
curl -H "Authorization: Token adkai39a9sdfj239m0afi2" https://activity.toladata.io/
˓→api/programs/?limit=2
```

```
curl -H "Authorization: Token adkai39a9sdfj239m0afi2" https://activity.toladata.io/
˓→api/programs/?start=3&limit=4
```
## <span id="page-17-1"></span>**GET JSON List of data end points filter by name**

Lists the data endpoints accessible to requesting user, for the specified name as a query parameter.

### **Example**

```
curl -H "Authorization: Token adkai39a9sdfj239m0afi2" https://activity.toladata.io/
˓→api/programs/?name=Financial Assistance to Affected Communities
```
## <span id="page-17-2"></span>**GET JSON List of data end points filter by country**

Lists the programs endpoints accessible to requesting user, for the specified country as a query parameter.

```
curl -H "Authorization: Token adkai39a9sdfj239m0afi2" https://activity.toladata.io/
˓→api/programs/?country_country=Afghanistan
```
## <span id="page-18-0"></span>**Retrieve a specific Program**

Provides a list of json submitted data for a specific program.

### **Example**

```
curl -H "Authorization: Token adkai39a9sdfj239m0afi2" https://activity.toladata.io/
˓→api/programs/1
```
### **Response**

#### ::

{ "url": ["http://activity.toladata.io/api/programs/1/"](http://activity.toladata.io/api/programs/1/), "gaitid": "1001", "name": "Financial Assistance to Affected Communities", "funding status": "Funded", "cost center": "12345", "description": "DFID Funded Cash Emergency Distribution Program", "create\_date": "2017-02-22T18:25:37Z", "edit\_date": "2017-06-26T15:05:39Z", "budget\_check": true, "public\_dashboard": true, "fund\_code": [], "sector": [

["http://activity.toladata.io/api/sector/31/"](http://activity.toladata.io/api/sector/31/), ["http://activity.toladata.io/api/sector/32/"](http://activity.toladata.io/api/sector/32/)

```
], "country": [
```
["http://activity.toladata.io/api/country/1/"](http://activity.toladata.io/api/country/1/)

```
], "user_access": []
```

```
}
```
## <span id="page-18-1"></span>**Paginate data of a specific form**

Returns a list of json submitted data for a specific form using page number and the number of items per page. Use the page parameter to specify page number and page\_size parameter is used to set the custom page size.

### **Example**

```
curl -H "Authorization: Token adkai39a9sdfj239m0afi2" https://activity.toladata.io/
˓→api/programs/1.json?page=1&page_size=4
```
### <span id="page-18-2"></span>**Create a new Program**

```
{
    'name': 'My Program',
    'gaitid': '1111',
    'country': ["http://activity.toladata.io/api/country/1/"]
}
```
## <span id="page-19-0"></span>**Response**

}

```
{
"url": "http://activity.toladata.io/api/programs/588/",
"gaitid": "1111",
"name": "My Program",
"funding_status": "",
"cost_center": null,
"description": null,
"create_date": "2017-06-27T15:29:37Z",
"edit_date": "2017-06-27T15:29:37Z",
"budget_check": false,
"public_dashboard": false,
"fund_code": [],
"sector": [],
"country": [
    "http://activity.toladata.io/api/country/1/"
\frac{1}{2},
"user_access": []
```
## Sector

# <span id="page-20-1"></span><span id="page-20-0"></span>**Endpoint**

• "sector": ["http://activity.toladata.io/api/sector/"](http://activity.toladata.io/api/sector/),

This endpoint provides access to submitted sectors in JSON format.

# <span id="page-20-2"></span>**GET JSON List of all Sectors**

Lists the sector endpoints accessible to requesting user

## **Example**

```
curl -H "Authorization: Token adkai39a9sdfj239m0afi2" https://activity.toladata.io/
˓→api/sector/
```
### **Response**

 $\overline{a}$ 

]

```
{
"url": "http://activity.toladata.io/api/sector/11/",
"sector": "Agribusiness",
"create_date": "2015-04-30T21:08:12Z",
"edit_date": "2016-02-01T15:03:47Z"
},
...
```
## <span id="page-21-0"></span>**GET JSON List of sector end points using limit operators**

Lists the programs endpoints accesible to the requesting user based on 'start' and/or 'limit' query parameters. Use the start parameter to skip a number of records and the limit parameter to limit the number of records returned.

:: curl -H "Authorization: Token adkai39a9sdfj239m0afi2" <https://activity.toladata.io/api/sector/?start=5>

```
curl -H "Authorization: Token adkai39a9sdfj239m0afi2" https://activity.toladata.io/
˓→api/sector/?limit=2
```

```
curl -H "Authorization: Token adkai39a9sdfj239m0afi2" https://activity.toladata.io/
˓→api/sector/?start=3&limit=4
```
## <span id="page-21-1"></span>**Retrieve a specific Sector**

Provides a list of json submitted data for a specific sector.

### **Example**

```
curl -H "Authorization: Token adkai39a9sdfj239m0afi2" https://activity.toladata.io/
˓→api/sector/22
```
### **Response**

#### ::

```
{ "url": "http://activity.toladata.io/api/sector/22/", "sector": "Agriculture", "create_date": "2015-11-
     25T02:23:46Z", "edit_date": "2015-11-25T02:23:46Z"
}
```
## <span id="page-21-2"></span>**Paginate data of a specific form**

Returns a list of json submitted data for a specific form using page number and the number of items per page. Use the page parameter to specify page number and page\_size parameter is used to set the custom page size.

```
curl -H "Authorization: Token adkai39a9sdfj239m0afi2" https://activity.toladata.io/
˓→api/sector.json?page=1&page_size=4
```
Indices and tables

- <span id="page-22-0"></span>• genindex
- modindex
- search